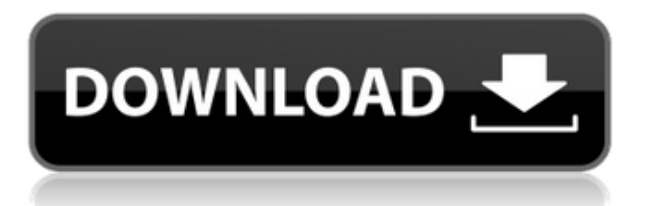

Текущая версия формата ASCII DXF включена в справочную систему AutoCAD и связанных продуктов AutoDesk. По состоянию на 2022 год эту информацию можно найти путем навигации по кластеру веб-страниц со следующих отправных точек: Начальные пути Когда вам нужно описать, как добраться до начала описания, вы можете выбрать многосегментную полилинию или набор линий и дуг. Этот ссылочный путь обрабатывается таким же образом, как вызовы границы и текст описания, помещенный над описанием границы. У меня есть несколько динамических блоков, к которым я хотел бы добавить описания. Если у меня есть блок в палитре инструментов, я могу добавить описание, щелкнув правой кнопкой мыши и выбрав «Свойства». Но я хотел бы добавить описание, которое также отображается в Центре дизайна.

Библиотека — это компонент AutoCAD, предоставляющий набор предопределенных шаблонов поведения для использования в различных командах. Доступ к нему можно получить через командную строку и панели инструментов. Помимо предоставления предопределенных вариантов поведения, библиотека позволяет создавать собственные варианты поведения, используя предварительно созданные стандартные варианты поведения в качестве строительных блоков. В этом примере создается динамический блок, содержащий список возможных описательных операторов. Общее количество операторов ограничено количеством элементов в команде Block-R-Process::AvailableDescriptiveTexts. Каждое утверждение имеет заголовок, однострочное описание и список ключевых слов, разделенных запятыми. Я создаю текстовый шаблон с многострочным оператором Описание: Введение в параметрические ограничения, состоящее из набора руководств по созданию объектов параметрическим способом. Курс делает акцент на использовании ограничений, точности и «управлении» параметрическими функциями.

## AutoCAD взломаный Торрент (код активации) PC/Windows [32|64bit] 2022

AutoCAD Кряк — отличное программное обеспечение, но оно не может делать все, что вам

нужно. Наличие приличного количества программного обеспечения для дизайна в вашем распоряжении может быть дорогим, если у вас нет денег на его покупку. К счастью, можно получить бесплатное программное обеспечение AutoCAD 2022 Crack, чтобы использовать его бесплатно. Нет, вы не можете использовать Autocad бесплатно, по крайней мере, в базовой версии. Вы можете загрузить некоторые бесплатные версии Autocad, но не другие основные программы. Что касается бесплатного программного обеспечения для проектирования, существует множество сайтов, на которых написано, что они помогут вам создавать 3D-модели, например, Tinkercad и Sketchfab. Вот еще несколько. Это определенно лучший выбор, если вы не хотите тратить много денег. Я очень волновался, когда использовал бесплатную пробную версию, так как никогда не пользовался никаким другим программным обеспечением, кроме AutoCAD. Однако у меня сложилось впечатление, что пользоваться им будет вполне комфортно. Интерфейс очень прост в использовании. Я сразу начал работать с программой. Определенно продукт для использования. Если у вас есть AutoCAD и вы им давно не пользуетесь, то покупать новую программу нет необходимости. К сожалению, Autodesk не распространяет AutoCAD среди студентов бесплатно. Однако стандартная версия бесплатна для студентов. Кроме того, вы также можете попробовать бесплатную версию AutoCAD, Однако Autodesk не гарантирует, что бесплатная версия совместима с вашей профессиональной версией AutoCAD. В любом случае, как следует из названия, бесплатная версия не содержит основных функций AutoCAD, таких как параметрическое проектирование, твердотельное моделирование или обратное проектирование. Поэтому лучший способ получить функции профессиональной версии — это купить программное обеспечение. Я довольно скептически относился к AutoCAD и хотел попробовать что-то другое. Тем не менее, я никогда не мог найти программное обеспечение, которое хорошо работало бы для меня. Затем я узнал о MS IntelliCAD, так как он был очень прост в использовании и интуитивно понятен. Делиться файлами очень легко, так как я мог легко открывать файлы DWG и легко редактировать их после открытия. 1328bc6316

## Скачать бесплатно AutoCAD Лицензионный код и кейген For Mac and Windows { { ???????? } } 2022

Вы можете продолжать читать слова, вы можете читать страницы и страницы руководств пользователя, или вы можете начать использовать AutoCAD. Если вы читаете этот учебник, вы можете ознакомиться с этим приложением. Следующие шаги руководства представляют собой примеры команд приложения AutoCAD, которые можно выполнять в интерфейсе приложения AutoCAD. Научитесь решать проблемы с помощью AutoCAD. Решайте упражнения и викторины. AutoCAD считается самой сложной из доступных программ для рисования, но это одна из самых популярных программ для рисования. Если вам нравится разнообразие в рисовании, это не для вас, но если вам нравится постоянство, эта программа идеально вам подойдет. AutoCAD имеет сложный пользовательский интерфейс, для эффективного использования которого требуется понимание пользовательского интерфейса. Следуйте руководствам, читайте статьи и практикуйтесь, практикуйтесь, практикуйтесь, и вы быстро и легко освоите это программное обеспечение. Особенно нового пользователя AutoCAD может сбить с толку, если он плохо знаком с интерфейсом и командами. Может быть сложно выучить сочетания клавиш и горячие клавиши. Горячие клавиши – это те, которые могут сделать вашу жизнь намного проще. Давайте рассмотрим различные горячие клавиши и другие полезные сочетания клавиш. Возможно, вы думаете, что AutoCAD слишком сложен для изучения, и вы можете быть правы. Тем не менее, вы должны знать, что вы всегда можете обратиться к этому видео, если вы застряли и у вас возникли проблемы. Если вы решите сделать решительный шаг, вам следует серьезно подумать о том, чтобы пройти курс, чтобы лучше познакомиться с программным обеспечением и заложить основу для дальнейшей работы. Когда вы изучите работу с инструментами рисования, вы перейдете к изучению опций и особенностей рисования. Эти функции помогут вам добиться желаемого конечного результата. После этого можно изучить варианты рисунка. Опции помогут вам изменить настройки чертежа, чтобы получить желаемый результат.

скачать штриховку автокад скачать бесплатную версию автокада скачать стили текста для автокад как скачать автокад бесплатно на мак как скачать автокад бесплатно студенту скачать автокад 2018 бесплатно с ключом скачать автокад бесплатно 2021 скачать автокад бесплатно 2022 скачать типы линий в автокаде скачать аЗ автокад

8. Что проще, делать чертежи или создавать чертежи? Приступая к изучению AutoCAD, вы должны помнить команды, которые вы выучили в других приложениях, которые вы используете, таких как Adobe Illustrator. Если вы знакомы с программным обеспечением, вы сможете вспомнить некоторые команды, потому что общая функциональность дизайна аналогична. Вы также сможете вспомнить, как использовать программу для рисования, поскольку вы делали это раньше. Вы можете обнаружить, что сразу же оказались вовлечены в создание своего первого проекта. Однако у AutoCAD крутая кривая обучения, поэтому важно начать с чего-то простого. Если вы хотите лучше понять, как работает AutoCAD, начните с того, с чем вы знакомы. Это сэкономит вам много времени, застряв в проекте, и вы сможете сориентироваться. Мир САПР наполнен новыми технологиями, которые были созданы, чтобы облегчить вашу жизнь и облегчить обучение. На протяжении всего времени, проведенного с

нами, вы сможете использовать онлайн-ресурсы для обучения (включая видеоролики и образцы чертежей) для адаптации, изучения и совершенствования своих навыков работы с последней версией AutoCAD. Помимо изучения онлайн-руководств, вам будут назначены практические проекты для выполнения. Они позволяют вам разрабатывать архитектурные чертежи, создавать визуализации и 3D-модели, рисовать и комментировать и даже учиться создавать информационные панели, которые помогают вам более эффективно управлять проектами и совместно работать над ними. К тому времени, когда вы закончите наши курсы, вы будете иметь четкое представление об элементах, составляющих AutoCAD, и будете готовы использовать программное обеспечение для создания потрясающих проектов. **5. Как вы думаете, сколько времени мне потребуется на изучение программного обеспечения?** Это самое большое препятствие, и вам нужно об этом подумать. Есть много школ, которые преподают AutoCAD, так что вы можете попасть туда на курсы переподготовки.Но выполнение всего одного школьного задания может занять у вас всего один день. Вы определенно можете освоить основы программного обеспечения за день.

AutoCAD также поставляется с *Помощь* функция, предоставляющая всевозможные команды и инструкции для поиска ответов практически на любой вопрос, который у вас может возникнуть. Вот несколько полезных тем, которые *Помощь* Функция охватывает: Это может быть сложно для новичка, но, к счастью, не слишком сложно для эксперта с дополнительной подготовкой. Опытные пользователи могут выучить все основные команды и даже стандартные концепции и при этом оставаться достаточно эффективными. Они помогут вам начать работу, поделившись своим опытом, а затем постепенно обучат вас своим приемам. Например, в начале вам может быть очень сложно сделать круг, поэтому знающий пользователь научит вас, как это сделать. При первом использовании AutoCAD вы обнаружите, что научиться пользоваться AutoCAD ни в коем случае не сложно. Лучший способ научиться пользоваться AutoCAD — начать рисовать. По этой причине мы начнем с процесса открытия нового файла AutoCAD. При открытии первого файла AutoCAD отображается экран справа. Вы можете узнать, как использовать программное обеспечение AutoCAD, несколькими способами, в том числе с помощью онлайн-учебников и видео. Однако программное обеспечение может быть сложным, и его может быть трудно полностью изучить самостоятельно. В этом могут помочь формальные программы обучения. Благодаря структурированным занятиям по AutoCAD вы можете шаг за шагом развивать свои навыки работы с программным обеспечением и развивать более глубокое базовое понимание его использования для разработки проектов. Когда вы впервые узнаете, как использовать программное обеспечение САПР, это может быть немного запутанным и сложным, но как только вы освоитесь, вы будете довольны приложениями и функциями. Перед началом работы очень важно прочитать руководство, чтобы понять, как оно работает. Руководство пользователя программного обеспечения САПР может дать вам общее представление о том, как эффективно работать с программным обеспечением. Кроме того, вы можете посещать форумы и чаты для получения отзывов о программном обеспечении.

[https://techplanet.today/post/autodesk-autocad-descargar-con-clave-de-producto-torrente-ultimo-lanz](https://techplanet.today/post/autodesk-autocad-descargar-con-clave-de-producto-torrente-ultimo-lanzamiento-2022) [amiento-2022](https://techplanet.today/post/autodesk-autocad-descargar-con-clave-de-producto-torrente-ultimo-lanzamiento-2022) <https://techplanet.today/post/descargar-autocad-portable-2010-exclusive>

Если вы уже посещали учебные курсы, вы можете посмотреть видеоролики по AutoCAD. Однако убедитесь, что вы не пропускаете лекции или видеосеансы, так как это может повлиять на ваше обучение. Если вам нужно больше руководств по AutoCAD, просто убедитесь, что вы

покупаете программу. Хотя вышеперечисленных навыков будет достаточно для большинства студентов, которые заинтересованы в изучении САПР, вы можете захотеть получить немного больше технических знаний в AutoCAD. Ряд функций AutoCAD сосредоточен вокруг редактора блоков. По сути, весь AutoCAD зависит от этого редактора. Вы можете видеть его как упрощенную версию того, что видит конечный пользователь, но это место, где хранятся все инструкции. Наконец, изучение AutoCAD проще, чем изучение SketchUp, потому что программное обеспечение предлагает более простой режим черчения, называемый связанными объектами. Когда вы рисуете линию и начинаете рисовать другую линию, чтобы связать ее, связь создается автоматически. Этот процесс недоступен в SketchUp. Кроме того, все общие слои исходного чертежа сохраняются, в отличие от SketchUp. Для студентов, заинтересованных в изучении всех аспектов AutoCAD, а также обладающих навыками профессиональной работы, может подойти программа Autodesk Certified Associate (ACA). По завершении 20-часового обучения Autodesk Certified Associate новый выпускник получает сертификат для работы в отрасли в качестве профессионального пользователя AutoCAD. Для получения дополнительной информации посетите сайт autodesk.com. Программное обеспечение AutoCAD можно приобрести по разумной цене, особенно если вы заинтересованы в его изучении только в качестве хобби или если вы работаете в компании, занимающейся графическим дизайном, в которой есть специальная команда разработчиков и дизайнеров, или и то, и другое. Также могут быть доступны онлайн-курсы, которые охватывают основы черчения в AutoCAD. А поскольку это программное обеспечение для компьютера, для его работы вам понадобится мощный компьютер.

https://www.cuernambiental.org/wp-content/uploads/2022/12/sciphar.pdf https://www.abcintr.com/wp-content/uploads/2022/12/Autocad HOT.pdf https://www.scalping.es/wp-content/uploads/2022/12/valkayl.pdf https://sc-designgroup.com/wp-content/uploads/2022/12/AutoCAD-x3264-2022.pdf https://huntershineson.com/wp-content/uploads/2022/12/Autodesk AutoCAD-2.pdf https://expertosbotox.com/wp-content/uploads/2022/12/alyzcas.pdf https://cannabisyards.com/wp-content/uploads/2022/12/AutoCAD-PCWindows-2023.pdf https://roofingbizuniversity.com/wp-content/uploads/2022/12/Autodesk-AutoCAD-For-PC-64-Bits-202 3.pdf https://xtc-hair.com/wp-content/uploads/2022/12/sinjen.pdf https://barbers411.com/wp-content/uploads/2022/12/warlbev.pdf https://endlessorchard.com/wp-content/uploads/2022/12/meihall.pdf http://aakasharjuna.com/скачать-autodesk-autocad-лицензионный-ключ-windows-x64-гор/ http://www.vietzine.com/wp-content/uploads/2022/12/11-FULL.pdf http://www.msystemcolombia.com/2022/12/17/autocad-2022-скачать-бесплатно-для-windows-10- b  $est/$ https://www.ilistbusiness.com/wp-content/uploads/2022/12/Autodesk AutoCAD For Mac and W indows  $X64$  2023.pdf https://baa.mx/xforce-keygen-autocad-2013-64-bit-скачать-high-quality/ https://slab-bit.com/wp-content/uploads/2022/12/birenai.pdf https://nikarad.co/wp-content/uploads/2022/12/Autodesk-AutoCAD-2023.pdf

https://integroclub.ru/wp-content/uploads/2022/12/free-1.pdf

https://karydesigns.com/wp-content/uploads/2022/12/macmhal.pdf

Я начал с 2D, потому что мне нравилась его идея, но я всегда предпочитал 3D, потому что я могу видеть объект, который рисую, в 3D. 3D имеет массу функций, в которых 2D совершенно не нуждается. Изучаете ли вы 2D или 3D, зависит от того, что вы хотите от чертежа вашего

продукта/дизайна, и вы должны изучать и то, и другое. Дело не в том, что AutoCAD единственная программа САПР. Есть много других хороших, и AutoCAD находится на вершине иерархии. Их не все стоит изучать, но вам нужно понять, какой инструмент использовать для проекта, над которым вы работаете. Чтобы научиться использовать новое программное обеспечение, вам нужно изучить не только само программное обеспечение, но и интерфейс. Многие люди быстро осваивают Microsoft Office, но с трудом осваивают AutoCAD, так как у него совсем другой интерфейс. Одним из наиболее заметных различий между двумя программами является разная графика на панелях инструментов ленты. Кроме того, AutoCAD имеет другой пользовательский интерфейс по сравнению с обычным интерфейсом Office. Вам придется переосмыслить то, как вы работаете, если вы используете интерфейс, который полностью отличается от того, как вы используете программное обеспечение Microsoft Office. После нескольких недель разочарований я наконец нашел хороший ресурс: Форум пользователей AutoCAD. У них есть люди, которые прошли тот же процесс обучения и стали опытными в программном обеспечении. Когда я впервые обнаружил их, я не знал, чего ожидать. Представьте себе шар и гнездо для автокада! Меня окружали пользователи AutoCAD, многие из которых были опытными, с похожими вопросами и проблемами устранения неполадок. Я последовал совету и начал писать на форуме. Это был хороший ресурс для меня в течение нескольких лет. AutoCAD помогает, предлагая управляемые учебные пособия, цель которых - дать вам структурированный опыт обучения. Многие онлайн-сайты предлагают бесплатные курсы, которые вы можете пройти в своем собственном темпе.Вы также можете найти программы профессионального обучения в известных компаниях-разработчиках программного обеспечения, таких как Autodesk или Autocad. Однако онлайн-уроки менее интерактивны, чем традиционный класс. Таким образом, рекомендуется тщательно выбирать авторитетную и зарекомендовавшую себя программу обучения, которая позволит вам развивать свои навыки и знания.